## SAP ABAP table RMD\_PR\_INSTALMENT {Product: Payment Installment}

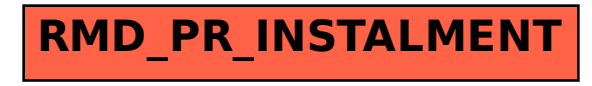